Rollover and Die?

George Michaelson, APNIC

Geoff Huston, APNIC

Patrik Wallström, IIS

Roy Arends, Nominet UK

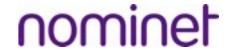

#### We're under attack!!!

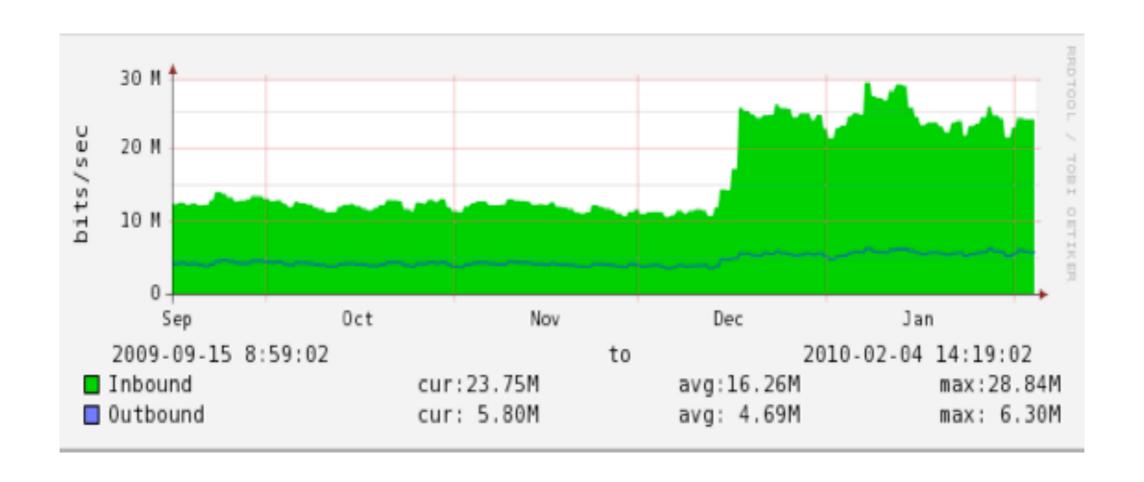

On the 16th of december, traffic more than doubled

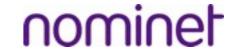

### DNSKEY amplification attack

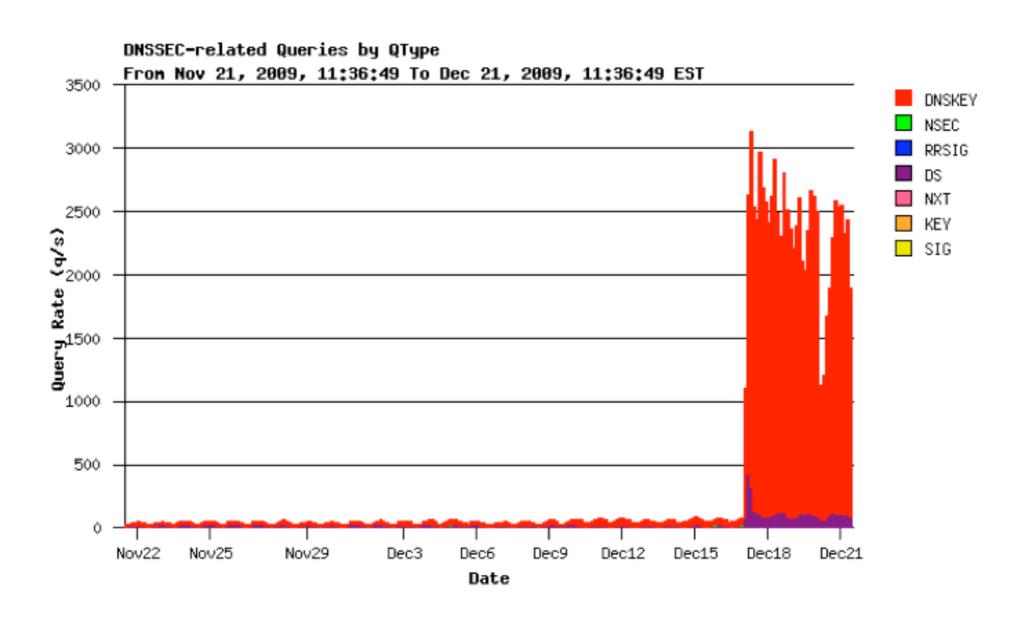

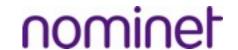

#### DNSKEY response size

Response size: 990 Bytes

Query rate: 2000 qps

15.8 Mbps

Additional load

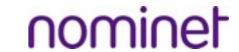

#### Who does this?

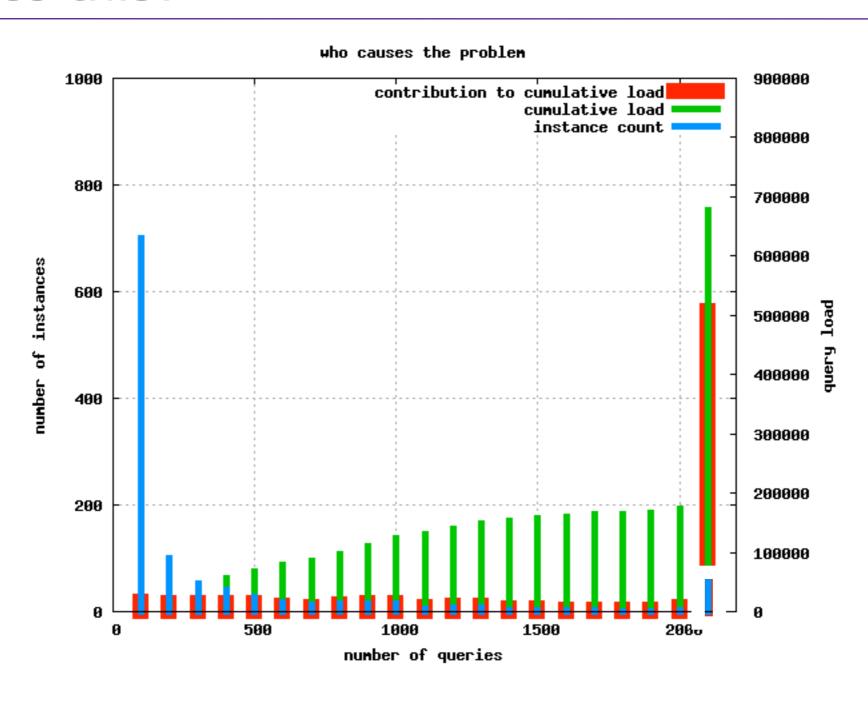

#### What was special about the 16th?

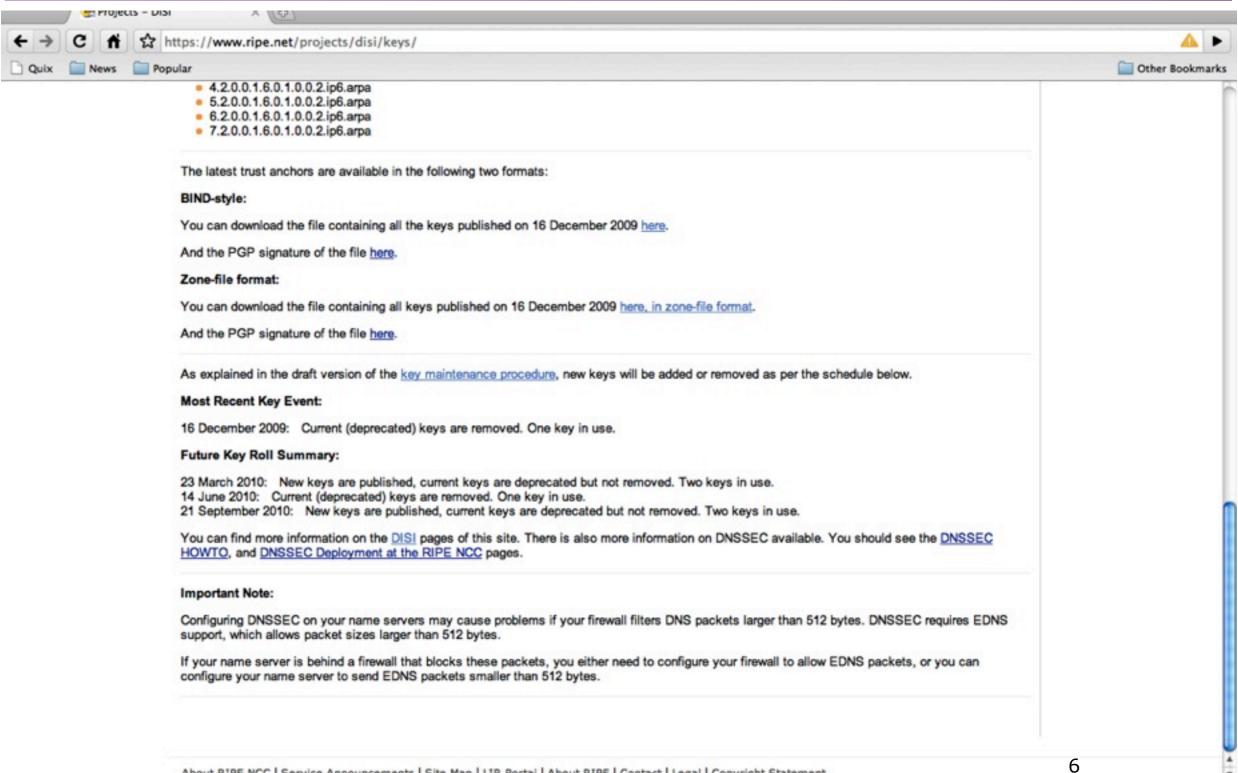

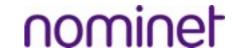

#### What was special about the 16th?

#### Zone-file format:

You can download the file containing all keys published on 16 December 2009 here, in zone-file format.

And the PGP signature of the file <a href="here">here</a>.

As explained in the draft version of the key maintenance procedure, new keys will be added or removed a

#### Most Recent Key Events

16 December 2009: Current (deprecated) keys are removed. One key in use.

#### Future Key Ron Summary.

23 March 2010: New keys are published, current keys are deprecated but not removed. Two keys in use 14 June 2010: Current (deprecated) keys are removed. One key in use.

21 September 2010: New keys are published, current keys are deprecated but not removed. Two keys in

You can find more information on the <u>DISI</u> pages of this site. There is also more information on DNSSEC : <u>HOWTO</u>, and <u>DNSSEC Deployment at the RIPE NCC</u> pages.

# Never attribute to malice that which can be explained by stupidity.

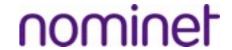

#### Why so many clients?

- Fedora bug report 17th Jan 2010
  - -(1 month after the roll)
- operator reports getting 240.000 log entries in 24hr
  - -"no valid key"
- dnssec-conf tool contained a hard-configured trust anchor file
  - obsolete after the 16th.

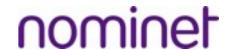

# what a great lesson

Randy Bush's response

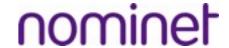

### Current load for in-addr.arpa

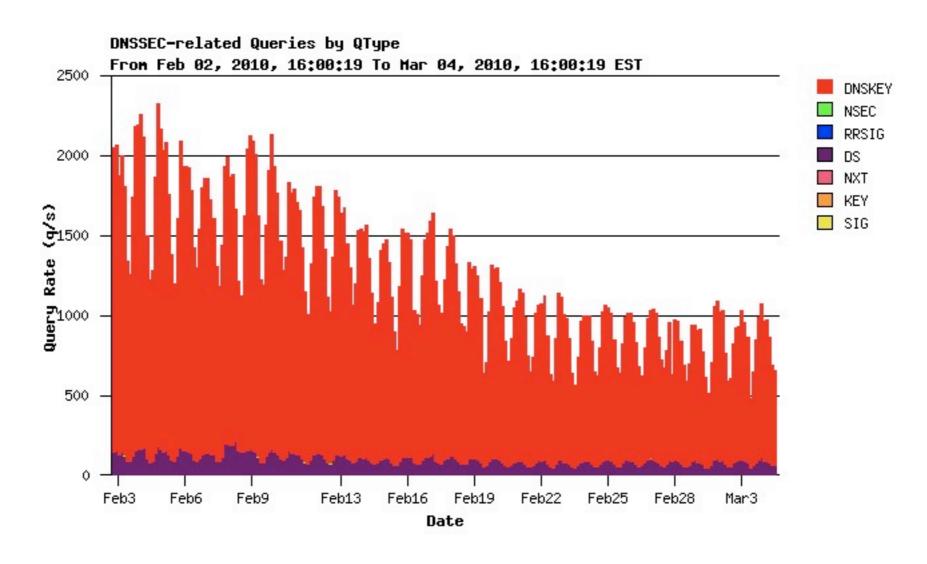

getting better, below 1000 qps right now But decline not fast enough before new roll

## The Load Projection

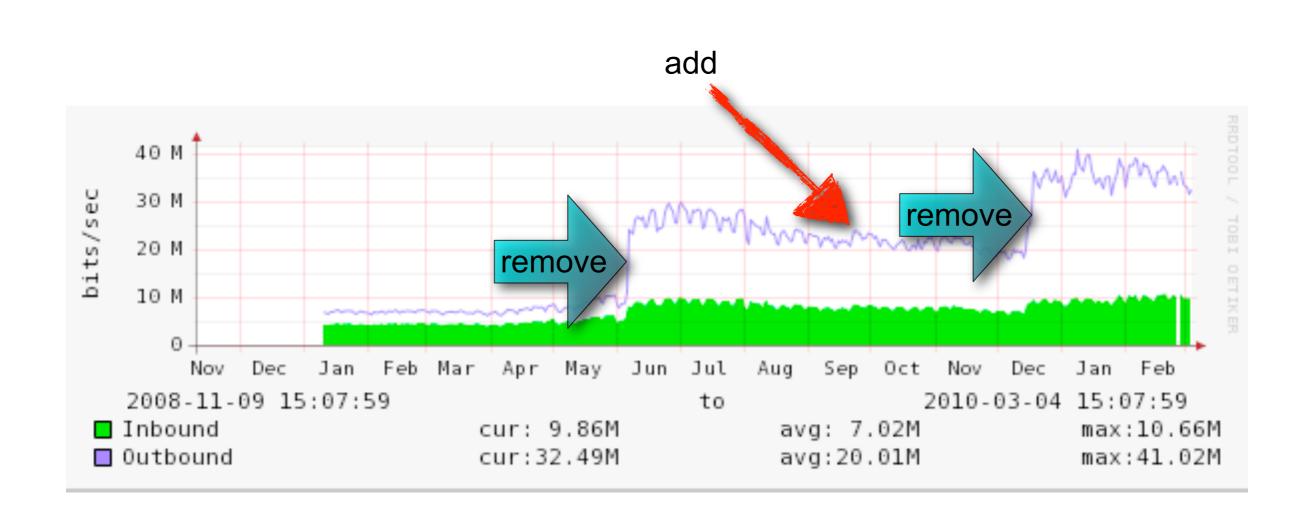

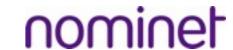

#### Was this a one off event?

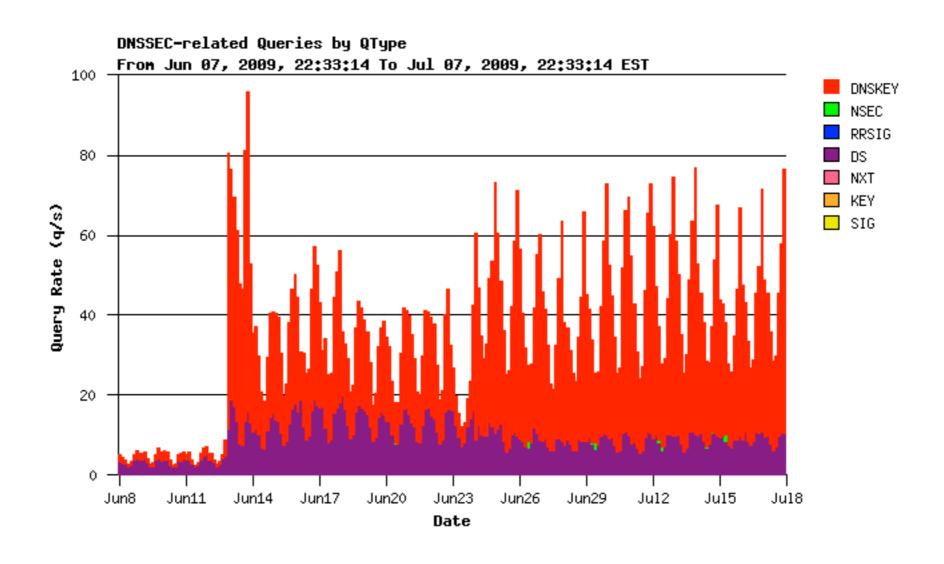

Sweden, june 2009

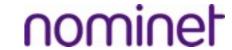

#### Was this a one off event?

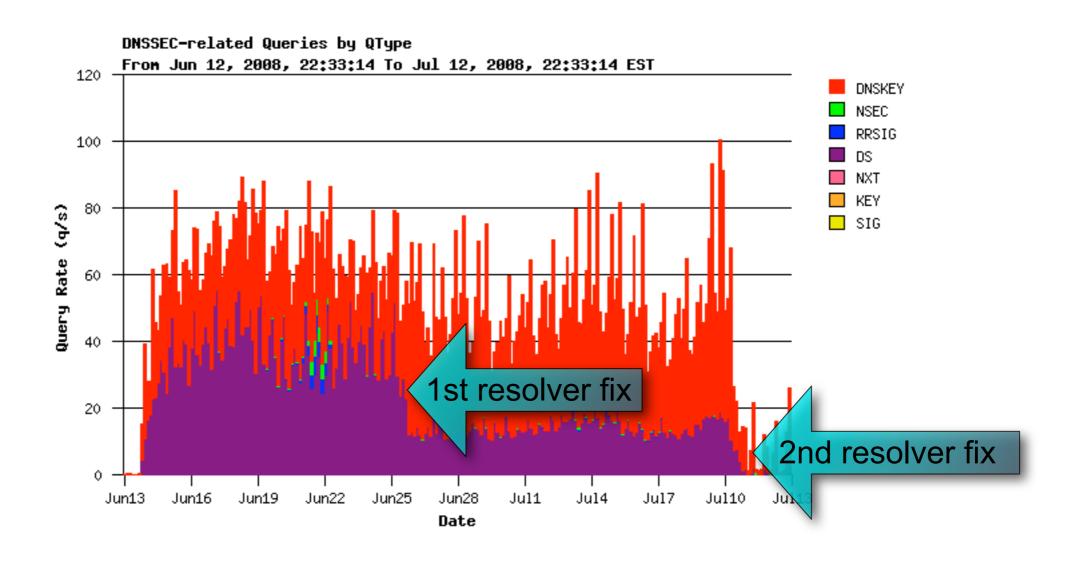

Sweden, june 2008

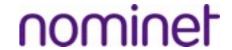

### Why so many Queries?

- Resolvers are supposed to cache dnskey
- Even when those are bad
- Resolvers should be nice, not aggressive
- So many resolvers, so few servers

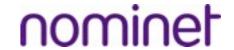

#### Why so many Queries?

- Bind bug in all versions
- Depth First Search (DFS) problem
- Chain of trust validation:

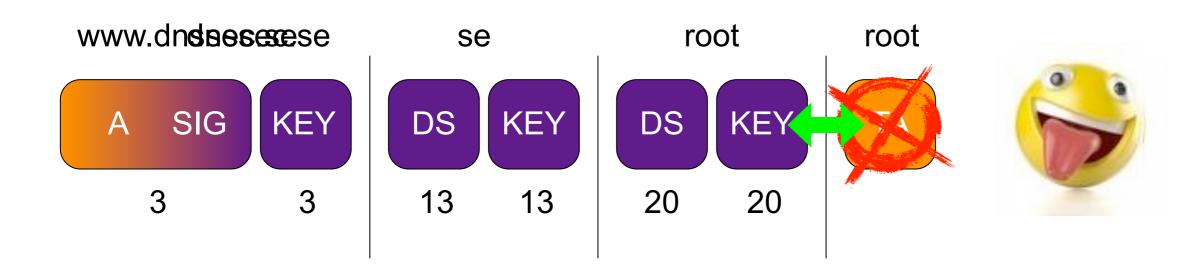

3 \* 3 \* 13 \* 13 \* 20 \* 20 = 608400 queries

#### ISC

- Reported the depth first search bug on februari 8th
- Acknowledged the problem
  - fundamental fix, needs thorough testing.
- released BIND 9.7.0 & 9.6.2
  - first version that can validate the root
  - Exercise caution
- ISC released the patched versions 15th march.

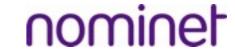

#### The Perfect Storm

- DNSSEC deployment at root (DURZ)
  - guess what: lame trust-anchor, don't configure

```
02:23:13.904447 IP 94.254.84.99.29484 > 192.112.36.4.53: 5784% [lau] DNSKEY? . (28)
02:23:14.063617 IP 94.254.84.99.56185 > 202.12.27.33.53: 58470% [lau] DNSKEY? . (28)
02:23:14.096800 IP 94.254.84.99.19540 > 192.33.4.12.53: 63411% [lau] DNSKEY? . (28)
02:23:14.202476 IP 94.254.84.99.23210 > 128.63.2.53.53: 43288% [lau] DNSKEY? . (28)
02:23:14.302964 IP 94.254.84.99.61614 > 193.0.14.129.53: 60641% [lau] DNSKEY? . (28)
02:23:14.443820 IP 94.254.84.99.39117 > 128.8.10.90.53: 52235% [lau] DNSKEY? . (28)
02:23:14.580610 IP 94.254.84.99.1832 > 192.228.79.201.53: 41792% [1au] DNSKEY? . (28)
02:23:14.749730 IP 94.254.84.99.42450 > 192.203.230.10.53: 52903% [1au] DNSKEY? . (28)
02:23:14.934376 IP 94.254.84.99.32392 > 199.7.83.42.53: 48480% [lau] DNSKEY? . (28)
02:23:15.073805 IP 94.254.84.99.18993 > 192.5.5.241.53: 53794% [lau] DNSKEY? . (28)
02:23:15.083405 IP 94.254.84.99.18362 > 192.58.128.30.53: 32638% [1au] DNSKEY? . (28)
02:23:15.536684 IP 94.254.84.99.40824 > 198.41.0.4.53: 63668% [lau] DNSKEY? . (28)
02:23:17.237648 IP 94.254.84.99.43118 > 192.36.148.17.53: 20348% [1au] DNSKEY? . (28)
02:23:17.497613 IP 94.254.84.99.26253 > 192.112.36.4.53: 27565% [lau] DNSKEY? . (28)
02:23:17.541230 IP 94.254.84.99.13293 > 128.8.10.90.53: 14401% [1au] DNSKEY? . (28)
02:23:17.677963 IP 94.254.84.99.12985 > 192.58.128.30.53: 21457% [lau] DNSKEY? . (28)
02:23:17.686715 IP 94.254.84.99.47565 > 202.12.27.33.53: 11950% [lau] DNSKEY? . (28)
02:23:17.719576 IP 94.254.84.99.52505 > 193.0.14.129.53: 27749% [lau] DNSKEY? . (28)
02:23:17.744421 IP 94.254.84.99.12667 > 192.203.230.10.53: 10018% [1au] DNSKEY? . (28)
02:23:17.929291 IP 94.254.84.99.4109 > 128.63.2.53.53: 46561% [lau] DNSKEY? . (28)
```

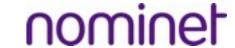

#### The Perfect Storm

- No automatic trust anchor roll (5011)
  - -9.6.2 not planned
- DLV mishaps:
  - DLV registry promiscuously scrapes TLD keys
    - Just another chain of trust
  - -.PR rolled its key
    - was unavailable to DLV users for days
    - caused a major packet storm

#### The Perfect Storm

- Multiple trust anchor problem
  - -TLD Trust Anchors trump Root Trust Anchor
    - stale TLD Trust Anchor trumps valid Root Trust Anchor
- Doom scenario:
  - -TLD registers DS in root
  - new policy: don't announce rolls, depend on root
    - That is the way NS records works as well
  - Operators won't update TLD trust anchor anymore
    - Why would they, they've configured root trust-anchor

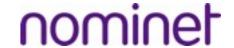

#### A Series Of Unfortunate Events

- buggy "dnssec provisioning" software
- DNSSEC @ root
- multiple trust anchor problem
- no 5011 deployment
- Frequent Rollover Syndrome
  - rolling rolling, keep them DNSKEYs rolling.

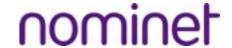

#### Frequent Rollover Syndrome

- Advice seems to be:
  - roll the key as often as you can
  - Some roll twice a year, some roll monthly
- Advice is misguided:
  - too many sigs do not leak the key.
  - Intention is to mitigate a compromised key fallout
  - no perfect forward security
- If a key can be compromised in 1 year, it can be compromised in 6 months for twice the cost
- Other reasons: educate operators, exercise procedures
  - all irrelevant, never mess with a critical production system

#### Solution

- Stop and test DNSSEC provisioning software.
- Don't roll keys (too often)
  - be practical
- Do not endorse configuration of trust-anchors when parent is signed.
  - no 5011, no web-page with listed keys, no DLV, no ITAR
  - Manage all through a signed parent.
- When parent is not signed:
  - Use proper 5011. Use ISC's DLV.
- Help fund development of ISC's BIND-10.

#### Questions? Remarks? Observations?

http://www.potaroo.net/ispcol/2010-02/rollover.html

Thanks to

**Anand Buddhdev** 

Patrik Wallström

George Michaelson

**Geoff Huston** 

**David Conrad** 

Folks at ISC

Question: If you've deployed DNSSEC and rolled your (ksk) key, look at the stats around that period, and (pretty) please report them back to us.